# Université Montpellier II - Master Informatique - Programmation par Contraintes - Modélisation CSP

18 mars 2013

#### 1 Coloration de graphe

Soit  $G = (V, E)$  un graphe (simple); V est l'ensemble des sommets et  $E$  est l'ensemble des arêtes qui correspondent 'a des sous-ensembles de V contenant exactement deux sommets. En se donnant k couleurs disponibles, le problème de coloration de graphe consiste à déterminer si il est possible de colorier l'ensemble des sommets de G en utilisant les k couleurs de sorte que deux sommets adjacents ne partagent pas la même couleur.

#### 2 Les N reines

Le problème des n reines consiste à placer n reines sur un échiquier  $n \times n$  de sorte qu'aucune reine ne soit en prise avec une autre.

FIGURE  $1 -$ Un exemple pour le graphe de Petersen avec 3 couleurs.

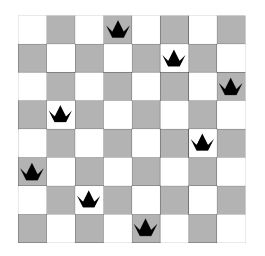

Figure 2 – Une solution pour le 8 reines

|                |                  | $\overline{7}$ | $\overline{5}$ |                   |            | $\sqrt{3}$   |                |                |
|----------------|------------------|----------------|----------------|-------------------|------------|--------------|----------------|----------------|
|                | $\boldsymbol{4}$ |                |                | $\sqrt{2}$        |            | $\mathbf{1}$ |                |                |
| $\mathbf{1}$   |                  |                |                | $\scriptstyle{7}$ |            |              | $\sqrt{5}$     |                |
|                |                  | $\overline{3}$ | $1\,$          | $\overline{4}$    |            | $\sqrt{2}$   |                | $\overline{6}$ |
| $\overline{4}$ |                  |                |                | $\,$ 6            | $\sqrt{2}$ | 7            |                |                |
|                | $\,$ 6 $\,$      | $5\,$          |                | $\sqrt{3}$        |            |              |                | 8              |
|                | 7                | $\,$ i         |                |                   |            | $\,6$        |                |                |
| 8              |                  |                |                |                   |            |              |                |                |
|                | $\overline{5}$   |                | 7              |                   |            |              | $\overline{4}$ | $\mathbf{1}$   |

Figure 3 – Un exemple grille de sudoku.

### 3 Le Sudoku

Le but du jeu est de remplir la grille avec une série de chiffres, qui ne se trouvent jamais plus d'une fois sur une même ligne, dans une même colonne ou dans une même sous-grille. La plupart du temps, les symboles sont des chiffres allant de 1 à 9, les sous-grilles étant alors des carrés de  $3 \times 3$ .

#### 4 Carrés magiques

Un carré magique d'ordre  $n$  est un arrangement de n <sup>2</sup> nombres dans un carré tel que la somme des valeurs sur chaque ligne, chaque colonne et chaque diagonale (principale) est égale à une même constante. Un carré magique normal contient les entiers de 1 à  $n^2$ .

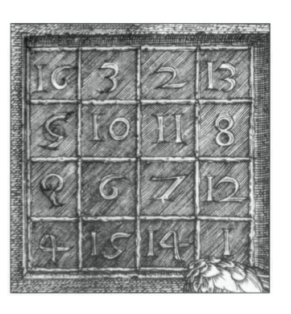

#### 5 All-interval Series

Figure 4 – Une solution du carré magique pour n=4

Etant données les 12 hauteurs de notes  $(c, c \#, d, \ldots)$ , représentées par les nombres  $0, 1, \ldots, 11$ , il faut trouver une série dans laquelle chaque hauteur appara^ıt exactement une fois et dans laquelle les intervalles musicaux entre les notes voisines couvrent l'ensemble complet des intervalles du mineur second (1 semitone) au majeur septième (11 semitones). Cela signifie donc que pour chaque intervalle, il existe un couple de hauteurs voisines entre lesquelles l'intervalle apparaît.

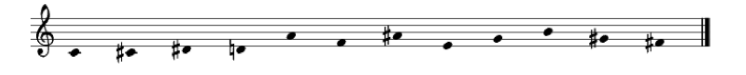

Le problème de trouver une telle série peut être généralisé comme suit : Etant donné un entier positif n, trouver un vecteur  $s = (s1, ..., sn)$  tel que :

- 1. s est une permutation de  $\{0, 1, \ldots, n-1\}$
- 2. le vecteur des intervalles  $v = (|s_2 s_1|, |s_3 s_2|, \ldots, |s_n s_{n-1}|)$  est une permutation de  $\{1, 2, \ldots, n-1\}.$

Un vecteur  $v$  satisfaisant ces conditions est appelé une série all-interval de taille n. Par exemple, pour  $n = 8$ , une solution est : 17054263

#### 6 ball-box

Le jeu du ball-box est composé de  $n$  balles numérotées de 1 à  $n$  et de trois boites. Il faut mettre chaque balle dans une des trois boites de sorte que pour tout triplet de balles numérotées  $x, y, z$  se trouvant dans la même boite, on n'a pas  $x + y = z$ .

- 1. Donnes un réseau de contraintes qui résolve ce jeu, c'est à dire qui soit satisfiable si et seulement si le jeu à une solution.
- 2. Quelle est la complexité spatiale (en fonction de  $n$ ) de votre réseau ?

#### 7 social golfer

Le responsable d'un club de golf a le problème suivant : dans son club il a  $n$  joueurs, qui jouent tous une fois par semaine et toujours par groupe de  $m$ . Il doit planifier les groupes sur  $p$  semaines de sorte que chaque golfeur ne rencontre qu'une seule fois tout autre golfeur.

## 8 en TP avec Numberjack

Numberjack ( <http://numberjack.ucc.ie/> ) est une interface Python pour résoudre des problèmes NP-complets à l'aide de solveurs MIP, SAT ou CSP.

L'installation, bien que très simple<sup>[1](#page-2-0)</sup>, n'a été faite que dans les salles 6.7 et 5.10. Il faudra donc se connecter sur une machine g1, g2, g3, g.. et g24 ou u1, u2, u3, u.. et u40

```
$ ssh g19
```

```
$ export PATH=/usr/local/sif/numberjack/local_libs:$PATH
```

```
$ export PYTHONPATH=/usr/local/sif/numberjack/local_libs:$PYTHONPATH
```

```
$ cp /usr/local/sif/numberjack/examples/SendMoreMoney.py ~/
```

```
$ python ~/SendMoreMoney.py
```
- 1. En vous inspirant de l'exemple SendMoreMoney et en utilisant la contrainte de différence <http://numberjack.ucc.ie/node/26>, modélisez le problème de coloriage de graphe, sur un graphe donné de votre choix (par exemple, celui de la Figure 1).
- 2. En vous inspirant du code des N-reines, pour la syntaxe des boucles et celle du AllDiff, encodez un modèle pour le All-interval Series de taille N.
- 3. Encodez un modèle pour le jeu du ball-box. Jusqu'à quelle taille trouvez vous des solutions ?
- 4. De l'importance des contraintes redondantes : La version codée dans MagicSquare.py précalcule la valeur constante à laquelle doivent être égales les lignes colonnes et diagonales principales.

Remplacez cette constante par une variable de domaine  $1..N \times N$ . Ce modèle est sémantiquement correct, mais que pouvez vous dire de ces performances (quand N grandit).

5. Les symétries : en observant la modélisation du jeu du ball-box, du carré magique ou des N-reines, vous devriez observer des solutions dites symétriques. Comment pourriez vous supprimer une partie de ces symétries en jouant sur les domaines initiaux des variables ?

<span id="page-2-0"></span><sup>1.</sup> Il suffit de récupérer le .zip disponible à <https://github.com/eomahony/Numberjack> et de suivre lancer le Makefile